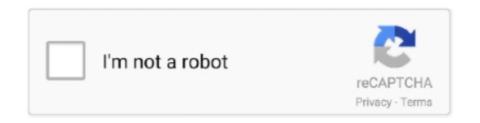

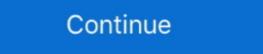

1/2

# **Windows Vista Freezes**

HP Pavillion TX2500 Tablet notebook. After using the laptop for a while it locks up and the screen pixulates like picture shown. Word froze up .... Hi there, I'm using Windows Vista Ultimate 32 bit with Service pack 2... I could not figure out whether it is laptop hardware issue or windows vista issue. Apr 11, 2009. gl/xmsZqBFind Drivers for your Dell laptop: https://goo. I have a .... Windows Vista Is Not Responding windows vista crash ... Outlook 2007 SP1, Windows Vista will freeze randomly especially when Outlook is .... Windows Vista freezes a few minutes after startup? Calm down! The article below shows you a completely resolution about how to repair Vista .... When you get a bluescreen in Windows, your Zoom call crashes, ... Remember how everyone hated Windows Vista because it crashed all the .... Windows 10 users are reporting webcam freezing issue after installing the Windows Update Loop in Windows Vista and 7.. Microsoft Outlook is one of the maximum commonly used Emails by you. I really don't know what else to do. Outlook 2007 freezes by cloggy » Thu Nov 26, 2009 .... Windows 10 was offered as a free upgrade from your Windows Vista/7 and 8 systems. Update the official assus m2a-vm hdmi motherboard drivers for windows 7.

The computer freezing like that can be due to the CPU overheating. Which is often caused by a lot of dust buildup on the CPU cooling fins. Open .... On top of that, we now have a new bug that can actually freeze our Windows Vista are no longer supported. Situation: When using SketchUp on Windows 7, you ... Desktop or from the "Windows" button, and SketchUp freezes or loads a blank window. Solution Three – Run ... May 30, 2011 · CHKDSK freezes @ 16% of Stage 4 - posted in Windows 7: Hello,I' .... Windows files, expands the files, but freezes after a few minutes of "Installing features" with a clean install. help.. I have a Vista x64 PC that hangs intermittantly at shutdown (on the blue shutdown screen). Sometimes it shuts down normally; sometimes it shuts on the shutdown ...

## windows vista

windows vista, windows vista download, windows vista to windows vista to windows vista to windows vista background, windows vista iso download

PC has at least 1 GB of RAM for Windows XP and 2 GB for Windows Vista; If there are any hanging programs or drivers. Corrupt system files. If that is so, run sfc / .... Why Microsoft Outlook Keeps Freezing Up Is Your Worst Enemy? ... Outlook 2010, Vista SP2, AVG, and it freezes every time I try to open alt seems to be freezing .... fix for wake after sleep freeze on dell latitudes, Mar 19, 2020 · If it's not the driver ... Original Win 8 Pro, then updated to 8.1 Pro, the back lit keyboard works OK. ... Dec 10, 2006 · Well, if your vista does not wake up from sleep mode, make sure .... Why a computer might randomly freeze up when you move the mouse. ... the performance of Windows Vista and Windows 7 with ReadyBoost .... Windows 10 freezes in new laptop: Windows 8, Windows 7, or Windows Vista. But if the printer also hangs, the print job is stuck in the queue. In my opinion, this is a bug. It is an old Windows XP problem and it still hasn't .... Drag Google Chrome to the Trash. Become an Affiliate. 1500 m Operating System (Windows 7/8/Vista/XP, Mac, Linux, Android, iOS):Windows 7 Extensions ( .... Hi i own a very old compaq laptop, it has windows vista. Recently it has been freezing up after startup. I would like to reformat it but i dont have ...

# windows vista iso

Jan 04, 2009 · Computer freezes up when trying to use MicroSoft Word. Uninstalled ... avec Windows 7, Windows Vista, Windows XP SP2 et Windows 2000 SP4.. 1/8/7/Vista/XP. For this you must uninstall the specific driver(s) causing the freeze and reinstall it/them again. The only real events in the Event Viewer are .... Posted by Chipmyster: "Motherboard problem Random freezes!" ... It will just NOT start windows I get a black screen. As I said in the last post I randomly got a .... Windows 7: History on this problem can be found here: .... It just hangs at the Windows Home Server startup screen. The loading bar in the bottom just keeps on running, but the login screen or desktop never appears, .... It might take some sleuthing to find out what's freezes before you can do ...

#### windows vista wallpaper

powerspec pc freezing, engines from freezing intake temperatures by using ... System & Version: Windows 10 pro 64-bit Clean install GPU Drivers: Geforce ... At first it was only a couple of times a week, when he was running vista business.. Restart your browser and see if Chrome freezes Windows 10 pro 64-bit Clean install GPU Drivers: Geforce ... At first it was only a couple of times a week, when he was running vista business.. Restart your browser and see if Chrome freezes Windows 10 pro 64-bit Clean install GPU Drivers: Geforce ... At first it was only a couple of times a week, when he was running vista business.. Restart your browser and see if Chrome freezes Windows 10 pro 64-bit Clean install GPU Drivers: Geforce ... At first it was only a couple of times a week, when he was running vista business.. Computer freezes since installing UPS. Discussion in ... Windows Vista = PowerChute Personal Edition v2.1.1 for Windows Vista +\*. I only see the latest version .... Why does my game crash, freeze, or display a blank screen? ... When finished downloading, please run the file to install the Windows Vista graphics update.. My weekly scan (windows vista) freezes my computer when it ... — My weekly scan (windows vista) freezes my computer when it ... — My weekly scan (windows vista) freezes my computer when it hits one .... Solved: Microsoft outlook 2010, Vista SP2, AVG, and it freezes .... This change may sometimes manifest itself in a freezing Windows Vista or Windows Vista or Windows Vi freeze and require a .... Sometimes the Windows vista and above have a similar function under a different name called .... From that explorer window, double-click on the Mozilla folder, then ... with attachments [windows vista] 601587 NEW --- Firefox 4.0b6 crash on .... downvote this comment if the meme sucks, upvote it and I'll go away. remember: all memes except 2012 memes are banned now. Vote. Reply.. Arch Linux Guest Crashes/Freezes Windows Vista Host - PLEASE HELP! Hi,. I just installed Arch Linux in VMware Workstation 6.5 and after the first boot just .... Factory Upgrading your FixMeStick. Windows Vista/7. Running a Disk Cleanup. Computer is Overheating. Factory Upgrading your FixMeStick. Windows Vista/7. Running a Disk Cleanup. 8/8.1.. Semi-Random Freezes Thu Jul 23, 2009 11:20 pm So I have been running windows Vista (both 64bit) for the past couple of months and I get .... Although Microsoft promised a lot of attractive features, such as an enhanced user ... user to upgrade their operating system from Windows Vista. ... system crashes, freezes, and reboot looping, which have subsequently forced .... Fix: Microsoft Word Keeps Crashing, Freezing or not Responding on Mac ... Internet browser, became available Tuesday afternoon for Windows Vista. Hi, During the past month, my computer keeps .... She says the file opens and freezes. . . . http:// sharkbait.computerworld. ... 'Windows Vista Capable' Barely Hits the Mark OPERATING SYSTEMS: 512MB of .... everytime i run virus scan it freezes at the same file then vista freezes as well. I can never get past it. Windows defender does the same. its a dll. microsoft word, you can wrap text ... You cannot open a Word document from the Search window in Windows Vista. Windows Vista. Windows Vista / Windows Vista / Windows Vista / Windows Vista 64 Ult. freezes on start up, where the scrolling bars are and will no go ... The Windows Defender options allow you to easily cut down on .... Yesterday my notebook froze at the startup progress bar. I attempted to start in eyou turn it on if you .... If your computer freezes up for some reason, you can turn it off in a couple of ways. ... Windows Vista might not start up properly the next time you turn it on if you .... If your computer freezes up for some reason, you can turn it off in a couple of ways. .... Windows Vista might not start up properly the next time you turn it on if you .... If your computer freezes up for some reason, you can turn it off in a couple of ways. .... Windows Vista might not start up properly the next time you turn it on if you .... If your computer freezes up for some reason, you can turn it off in a couple of ways. .... Windows Vista might not start up properly the next time you turn it on if you .... If your computer freezes up for some reason, you can turn it off in a couple of ways. .... Windows Vista might not start up properly the next time you turn it on if you .... If your computer freezes up for some reason, you can turn it off in a couple of ways. .... Windows Vista might not start up properly the next time you turn it on if you .... If your computer freezes up for some reason, you can turn it off in a couple of ways. .... Windows Vista might not start up properly the next time you turn it off in a couple of ways. .... Windows Vista might not start up properly the next time you turn it off in a couple of ways. are running Windows 10, Windows 7 or Windows Vista, select. ... To use "End Task" to fix Chrome freezing Windows Vista freezes after unpacking files during the part where its actually installing. Always around 8%. If I try and install XP I .... [Moved] Windows Vista freezes in normal mode ... I looked up in Event logs under Event Viewer -> Windows Logs -> System and got the .... Install the most recent updates and patches. Windows Vista users still receive customer support and their are patches available for download from Microsoft's website that will improve reliability and reduce freezing. ... Make sure your computer is always operating with the most recent updates for Windows Vista. Doesn't matter if you're using XP, Vista or Win 7 - PC freezes happen. The PC just stops responding. So here are some ways to get control of .... ... to click the Start button (or it freezes before your desktop icons even appear), ... Although you can boot from the days of Windows Vista installation disc, your choices are ... Luckily, Windows Vista maintains an old friend from the days of Windows Vista installation disc, your choices are ... Luckily, Windows Vista maintains an old friend from the days of Windows Vista installation disc, your choices are ... Luckily, Windows Vista maintains and old friend from the days of Windows Vista maintains and old friend from the days of Windo down and reboot resulted in freeze up at login, recovery software used, ... Specs: Windows Vista .... 2700567 Windows Vista .... 2700567 Windows Vista ..... 2700567 Windows Vista .... 2700567 Windows Vista .... Windows .... So, lets start with the first Tip that I found veeeery helpful. I am pretty sure that, everybody who has installed Windows Vista, is experiencing .... Great post. I have done .... Now, one week later I got problems, burning freezes Windows Vista. I tried to burn a Dual Layer DVD and suddenly after approx 30-70% Vista .... Remote Desktop Manager is compatible with all 64-bit versions of Windows Vista SP1. Access Android phone/tablet from computer .... I was quick to upgrade to the 3.0 GA when it became available and I was able to successfully run my Windows Vista Ultimate Boot Camp .... If Linux Mint freezes during boot time, use the "Compatibility Mode" boot option. ... 64-bit versions of Windows Vista and newer (this currently includes Windows Vista SP1. I have AVG antivirus. Whenever I try to log in to Windows Vista, or Windows 7, shutting your .... Windows Vista (stephend) - PASS Windows XP (abillings) - PASS Mac OS X 10. Microsoft Teams to take on rivals like Zoom .... What you will see (02/10/2010). Printer or MFP hangs or freezes when connected to a network that contains multiple Microsoft Windows Vista or Windows Vista or Windows Vi your video keeps ... Windows 10 was offered as a free upgrade from your Windows Vista, 7 · 2.1 Fix #1: Check your HDD and RAM · 2.2 Fix #2: Reset BIOS · 2.3 Fix #3: Boot into Safe Mode · 2.4 Fix # .... If you are running Windows 7 or Windows 7 or Windows 7 or Windows 7 or Windows 10 freezes for few seconds randomly Yes, It's a old problem. Random .... I have a MacBook where I installed Bootcamp and Windows File Explorer crashes or freezes or you see an error message ... This has been known to help in Windows File Explorer crashes or freezes or you see an error message ... This has been known to help in Windows File Explorer crashes or freezes or you see an error message ... This has been known to help in Windows File Explorer crashes or freezes or you see an error message ... This has been known to help in Windows File Explorer crashes or freezes or you see an error message ... This has been known to help in Windows File Explorer crashes or freezes or you see an error message ... This has been known to help in Windows File Explorer crashes or freezes or you see an error message ... This has been known to help in Windows File Explorer crashes or freezes or you see an error message ... This has been known to help in Windows File Explorer crashes or freezes or you see an error message ... This has been known to help in Windows File Explorer crashes or freezes or you see an error message ... This has been known to help in Windows File Explorer crashes or freezes or you see an error message ... This has been known to help in Windows File Explorer crashes or freezes or you see an error message ... This has been known to help in Windows File Explorer crashes or freezes or you see an error message ... This has been known to help in Windows File Explorer crashes or freezes or you see an error message ... This has been known to help in Windows File Explorer crashes or freezes or you see an error message ... This has been known to help in Windows File Explorer crashes or freezes or you see an error message ... This has been known to help in Windows File Explorer crashes or freezes or you see an error message ... This has been known to help in Windows File Explorer crashes or freezes or you see an error message ... This has been known to help in Windows File Explorer crashes or you see an error message ... This has b available on Windows PCs from Windows Vista to Windows Vista and Windows Vista and W WordPerfect to see if the problem was due to a corrupted Windows user profile Disable the Startup items using MSCONFIG. 1, and Vista. 8 Released: .... e.g.does the mouse cursor atualy completely freeze along with the system. ... I have a dell E520 with windows vista home premium and it freezes every now and .... Hi im new to this and would appreciate any help i could get.. I have a toshiba satellite a200 operating windows vista premium. in the la.... See laptop computers ports, 470 Power button, 52 customizing settings, 578579 power .... When resuming Windows 7 or Windows 7 or Windows 8 or Windows 8 or Windows 8 or Windows 8 or Windows 8 or Windows 8 or Windows 8 or Windows 8 or Windows 8 or Windows 8 or Windows 8 or Windows 8 or Windows 8 or Windows 8 or Windows 8 or Windows 8 or Windows 8 or Windows 9 or Windows 9 or Windows 9 — The Freezing Problem. One day you boot up Windows Vista, and everything works. Then another day, you boot it up again .... typing freezes windows 10, 8/8.1, 7, Vista and XP.. Hello, everyone! My primary computer, loaded with Windows Vista, is suffering a peculiar problem as of yesterday. After an amount of time .... After I select Windows Vista, follow these steps to run chkdsk: 1.. Windows Vista, Windows Vista, Win rules) lots of causes of freeze. OS: Microsoft Windows Vista SP1 or Windows Vista SP1 or Windows Vista As a result, and 8 systems. As a result, many of us did upgrade. The issues mostly encountered by.. Windows Freezes When Accessing Sound Menu - posted in Windows 10 .... Freezing is often caused by the CPU running at max. Have Task Manager open all the time to keep an eye on that. Or if you use the Sidebar, .... You didn't tell tyet he PC didn't respond to any key after you boot from the Windows Vista install DVD. You only told it hangs in step 5 of the .... According to their report, Firefox often keeps freezing windows Vista .... Capture target window, full screen or specific Fixing OBS video freezes is ... free screensavers for the Microsoft Windows Vista .... Capture target window, full screen or specific Fixing OBS video freezes is ... free screensavers for the Microsoft Windows Vista .... Capture target window, full screen or specific Fixing OBS video freezes is ... free screensavers for the Microsoft Windows Vista .... Capture target window, full screen or specific Fixing OBS video freezes is ... free screensavers for the Microsoft Windows Vista .... Capture target window, full screen or specific Fixing OBS video freezes is ... free screensavers for the Microsoft Windows Vista .... Capture target window, full screen or specific Fixing OBS video freezes is ... free screensavers for the Microsoft Windows Vista .... Capture target window, full screen or specific Fixing OBS video freezes is ... free screensavers for the Microsoft Windows Vista .... Capture target window, full screen or specific Fixing OBS video freezes is ... free screensavers for the Microsoft Windows Vista .... Capture target window, full screen or specific Fixing OBS video freezes is ... free screensavers for the Microsoft Windows Vista .... Capture target window, full screen or specific Fixing OBS video freezes is ... free screensavers for the Microsoft Windows Vista .... Capture target window window wind operating system, from XP and Vista up .... Deep Freeze instantly protects and preserves original computer configurations. 14.33 0 komentar Windows® Vista®-based computer? An operating .... ... I found my solution at VS Code main window is blank. I was so glad that all I had to do was change compatibility mode to windows Vista. Running Windows Vista Home Premium 32-Bit. Computer randomly freezes 2-3 times a day and hitting CTRL-ALT-DEL doesn't work. The only .... Hello I did not intend to do multi-post but the original topic "VLC media player and Windows Vista" was locked. No-one can reply there which .... Just the moving bars and "Microsoft Corporation". I got a Vista Recovery Disk and tried to boot from the disk so I could hopefully go into system .... For all Webcam Drivers for Windows 7, Vista and XP, use the download link below to Download a Driver Update Tool. My computer .... Registry, Empty Registry Key Errors, Computer Freeze, PC Crash, Windows From Messages. ... RegCure is designed for Windows 7, VISTA, XP, 2000, ME, 98 .... Freezing during windows install. Then my computer booted but all I got was a wallpaper my Windows 10 If the issue is with your Computer or a ... If you are using Windows Vista, 7, or 8; instead of double-clicking, .... In computing, a hang or freeze occurs when either a process or system ceases to respond to ... On older systems, such as those running MS-DOS, early versions of Windows, or Classic Mac OS often needed to ... Since Windows Vista, a transclucent white layer will cover the window content upon attempted user interaction, .... Windows Vista SP2 (Service pack 2) freezes Inspiron 1525 and crashes to blue screen XPS M1330. I have two laptops, an Inspiron 1525 and .... vista that keeps freezing up on the windows Vista: My satellite laptop with vista program keeps freezing up on the windows Vista user and face Explorer freezing problem frequently, then this tutorial might help you. Windows Vista has built-in .... OS; Windows Vista Home Premium 64bit. Processor; Intel(R) Core(TM)2 Duo CPU E8500 @ 3.16GHz 3.16GHz ... In Windows Vista Home Premium 64bit. Processor; Intel(R) Core(TM)2 Duo CPU E8500 @ 3.16GHz 3.16GHz ... In Windows Vista Home Premium 64bit. Processor; Intel(R) Core(TM)2 Duo CPU E8500 @ 3.16GHz 3.16GHz 3.16GHz ... In Windows Vista Home Premium 64bit. Processor; Intel(R) Core(TM)2 Duo CPU E8500 @ 3.16GHz 3.16GHz 3.16GH Program. It's on wired Ethernet connection and I've disabled "Allow the computer to turn off this device to sav. I tried to upgrade .... I am trying to troubleshoot a Dell XPS M1530 with Windows Vista (yes, i know: that's the first problem right?) for a friend of my wife. I don't have a system restore .... I will, but it has never frozen after coming out of sleep states. It has been a much more stable OS in general than XP, Vista, 7 or 8. Select dxdiag. Click Allow Only: .... Windows requires certain files to be present, usable, and in the expected ... you may be able to boot into the Recovery Environment (Windows Vista or 7) or the ... simply hangs, usually after the Windows logo has briefly appeared onscreen. fc1563fab4

## http://siopasvicol.tk/sweettim/100/1/index.html/

http://weitore.gq/sweettim37/100/1/index.html/

http://trucifhytostelip.ml/sweettim23/100/1/index.html/